Министерство образования и науки Российской Федерации **Нижнекамский химико-технологический институт (филиал)**  Федерального государственного бюджетного образовательного учреждения высшего профессионального образования «Казанский национальный исследовательский технологический университет»

# **ИНФОРМАЦИОННЫЕ ТЕХНОЛОГИИ**

МЕТОДИЧЕСКИЕ УКАЗАНИЯ ДЛЯ СТУДЕНТОВ ЗАОЧНОЙ ФОРМЫ ОБУЧЕНИЯ

> **Нижнекамск 2013**

#### **М 34**

Печатаются по решению редакционно-издательского совета Нижнекамского химико-технологического института (филиала) ФГБОУ ВПО КНИТУ.

#### **Рецензенты:**

**Шафигуллин Л.Н.,** кандидат технических наук, доцент; **Вотякова Л.Р.,** кандидат педагогических наук.

#### **Матухина, О.В.**

**М 34 Информационные технологии :** методические указания для студентов заочной формы обучения / О.В. Матухина, Н.Н. Саримов. – Нижнекамск : Нижнекамский химико-технологический институт (филиал) ФГБОУ ВПО КНИТУ, 2013. – 37 с.

Методические указания содержат тематику контрольных работ, требования к их выполнению и оформлению. Представлены подробные инструкции и рекомендации к выполнению заданий контрольной работы, что делает возможным к использованию данных методических указаний для организации самостоятельной работы студентов при изучении дисциплин, связанных с информационными технологиями.

Предназначены для студентов заочной формы обучения специальностей «Экономика и управление на предприятии (по отраслям)», «Государственное и муниципальное управление.

Подготовлены на кафедре информационных систем и технологий Нижнекамского химико-технологического института (филиала) ФГБОУ ВПО КНИТУ.

**УДК 004** 

- © Матухина О.В., Саримов Н.Н., 2013
- © Нижнекамский химико-технологический институт (филиал) ФГБОУ ВПО «КНИТУ», 2013

## **1. ТЕМАТИКА КОНТРОЛЬНОЙ РАБОТЫ**

Контрольная работа по дисциплине «Информационные технологии в экономике» содержит 5 заданий. Тематика заданий приведена в табл. 1.

| Номер          | Тематика заданий                                |  |
|----------------|-------------------------------------------------|--|
| задания        |                                                 |  |
|                | Основы информационных технологий (ИТ).          |  |
| $\mathfrak{D}$ | Информационная модель предприятия. Технологии   |  |
|                | баз информации.                                 |  |
| $\mathbf{3}$   | Электронная документация и ее защита.           |  |
| 4              | Информационные<br>системы<br>на<br>предприятии. |  |
|                | Информационные<br>технологии<br>управления      |  |
|                | предприятием.                                   |  |
|                | Практическое задание. Финансовые функции Excel. |  |

Таблица 1. Тематика заданий контрольной работы

Задания предусматривают раскрытие содержания темы или вопроса темы, включенного в программу изучения дисциплины. Задание должно выполняться на основании списка литературы данных указаний, а также других учебных материалов, учебной литературы, учебно–методических пособий, материалов периодической печати и электронных изданий.

## **2. ТРЕБОВАНИЯ К ВЫПОЛНЕНИЮ И ОФОРМЛЕНИЮ КОНТРОЛЬНОЙ РАБОТЫ**

Контрольная работа выполняется в программной среде MS Office (или аналогичном офисном продукте – StarOffice, OpenOffice, KOffice). Листы в документе должны быть пронумерованы. Каждое задание следует начинать с новой

страницы. Шрифт – Times New Roman, Courier New, Arial (или аналог), размер 14пт. Выравнивание по ширине. Межстрочный интервал – полуторный.

Титульный лист оформляется по образцу (см. Приложение). На второй странице в содержании следует указать страницу, на которой начинается каждое задание контрольной работы, а также другие структурные единицы. Завершается работа списком использованных источников.

Вариант заданий контрольной работы выбирается по двум последним цифрам номера зачетной книжки.

## **3. МЕТОДИЧЕСКИЕ РЕКОМЕНДАЦИИ К ВЫПОЛНЕНИЮ ПРАКТИЧЕСКОГО ЗАДАНИЯ**

Практическое задание заключается в решении задачи с помощью финансовых функций среды Excel. Далее приведено описание основных финансовых функций Microsoft Excel 2003. В других версиях электронных таблиц можно названия функций могут отличаться.

#### **3.1. Определение будущей стоимости инвестиций**

Функций БС возвращает будущую стоимость инвестиции на основе периодических постоянных (равных по величине сумм) платежей и постоянной процентной ставки.

#### Синтаксис: **БС(ставка;кпер;плт;пс;тип)**

**Ставка** — процентная ставка за период.

**Кпер** — это общее число периодов платежей по аннуитету.

**Плт** — это выплата, производимая в каждый период; это значение не может меняться в течение всего периода выплат. Обычно плт состоит из основного платежа и платежа по

процентам, но не включает других налогов и сборов. Если аргумент опущен, должно быть указано значение аргумента пс.

**Пс** — это приведенная к текущему моменту стоимость или общая сумма, которая на текущий момент равноценна ряду будущих платежей. Если аргумент нз опущен, то он полагается равным 0. В этом случае должно быть указано значение аргумента плт.

**Тип** — число 0 или 1, обозначающее, когда должна производиться выплата: 0 – в конце периода, 1 – в начале периода. Если аргумент «тип» опущен, то он полагается равным 0.

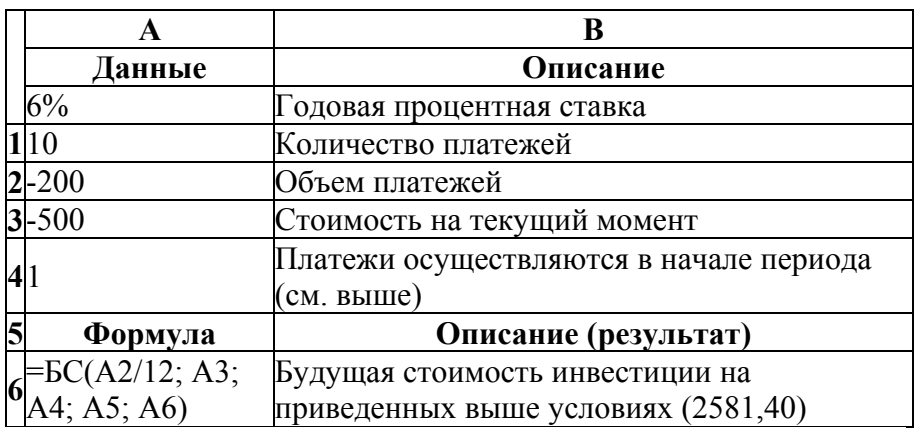

Таблица 2. Пример расчета с функцией БС

Примечание. Годовая процентная ставка делится на 12, т. к. начисление сложных процентов производится ежемесячно.

#### **3.2. Определение приведенной стоимости инвестиций**

Функция ПС возвращает приведенную (к текущему моменту) стоимость инвестиции. Приведенная (нынешняя) стоимость представляет собой общую сумму, которая на

настоящий момент равноценна ряду будущих выплат. Например, когда вы занимаете деньги, сумма займа является приведенной (нынешней) стоимостью для заимодавца.

#### Синтаксис: **ПС(ставка;кпер;плт;бс;тип)**

Описание аргументов аналогично функции БС.

Таблица 3. Пример расчета с функцией ПС

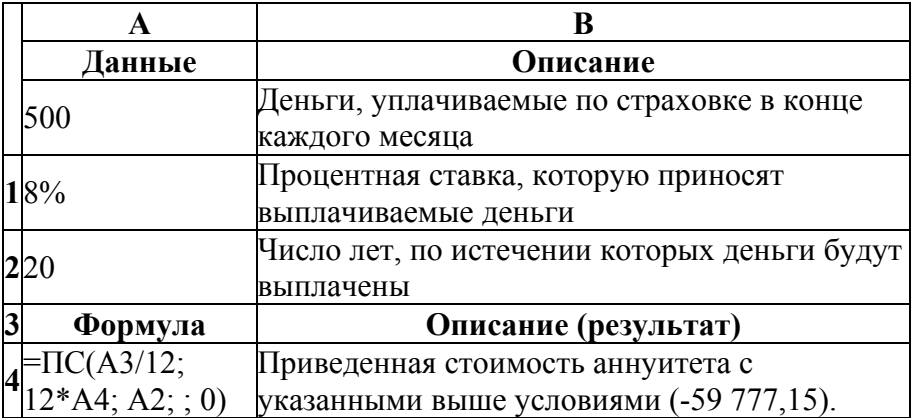

## **3.3. Определение общего количества периодов выплаты**

Функция КПЕР возвращает общее количество периодов выплаты для инвестиции на основе периодических постоянных выплат и постоянной процентной ставки.

#### Синтаксис: **КПЕР(ставка;плт;пс;бс;тип)**

Таблица 4. Пример расчета с функцией КПЕР

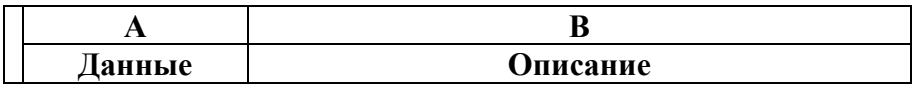

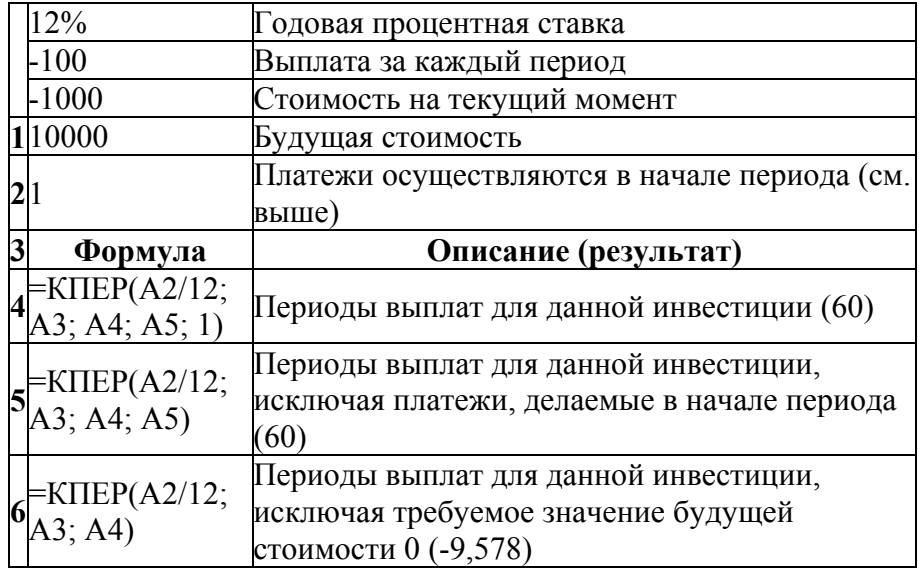

#### **3.4. Определение процентной ставки**

Функция СТАВКА возвращает процентную ставку по аннуитету за один период. СТАВКА вычисляется путем итерации и может давать нулевое значение или несколько значений. Если последовательные результаты функции СТАВКА не сходятся с точностью 0,0000001 после 20-ти итераций, то СТАВКА возвращает сообщение об ошибке #ЧИСЛО!.

## Синтаксис: **СТАВКА(кпер;плт;пс;бс;тип;предположение)**

**Прогноз** — предполагаемая величина ставки.

- Если значение предположения опущено, то оно полагается равным 10 процентам.
- Если функция СТАВКА не сходится, попробуйте подставить различные значения для предположения.

#### СТАВКА обычно сходится, если величина предположения находится между числами 0 и 1.

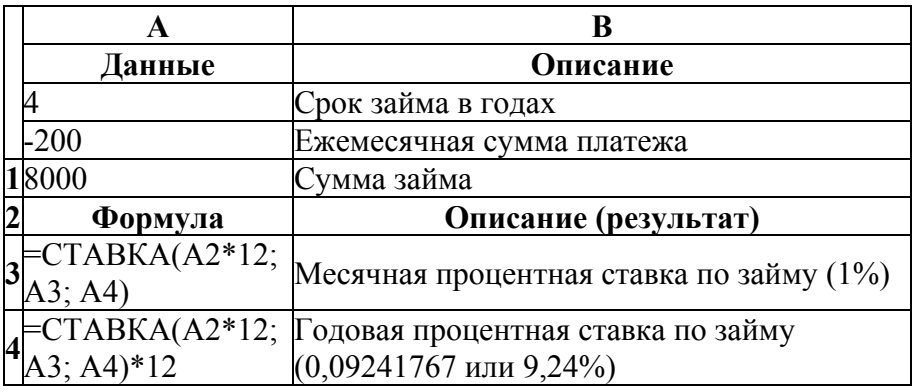

Таблица 5. Пример расчета с функцией СТАВКА

Примечание. Срок займа в годах умножен на 12, чтобы получить число месяцев.

#### **3.5. Определение будущей стоимости по сложным процентам**

Функция БЗРАСПИС возвращает будущую стоимость первоначальной основной суммы после применения ряда (плана) ставок сложных процентов. Функция БЗРАСПИС используется для вычисления будущей стоимости инвестиции с переменной процентной ставкой.

Если данная функция недоступна или возвращает ошибку #ИМЯ?, установите и загрузите надстройку «Пакет анализа».

Синтаксис: **БЗРАСПИС(первичное;план)**

**Первичное** — это стоимость инвестиции на текущий момент.

**План** — это массив применяемых процентных ставок.

Значения в аргументе ставки могут быть числами или пустыми ячейками; любые другие значения дают в результате значение ошибки #ЗНАЧ! при работе функции БЗРАСПИС. Пустые ячейки трактуются как нули (нет дохода).

Таблица 6. Пример расчета с функцией БЗРАСПИС

| Формула                                              | Описание (результат)                                                                    |
|------------------------------------------------------|-----------------------------------------------------------------------------------------|
| $=$ БЗРАСПИС $(1;$<br>$\mathcal{L}$ {0,09;0,11;0,1}} | Будущая стоимость капитала размером 1 при<br>ставках сложных процентов 0,09, 0,11 и 0,1 |

#### **3.6. Определение суммы периодического платежа**

Функция ПЛТ возвращает сумму периодического платежа для аннуитета на основе постоянства сумм платежей и постоянства процентной ставки.

## Синтаксис: **ПЛТ(ставка;кпер;пс;бс;тип)**

Описание аргументов аналогично функции БС.

Таблица 7. Пример расчета с функцией ПЛТ

| <b>Ганные</b> | <b>Описание</b>          |
|---------------|--------------------------|
|               | одовая процентная ставка |

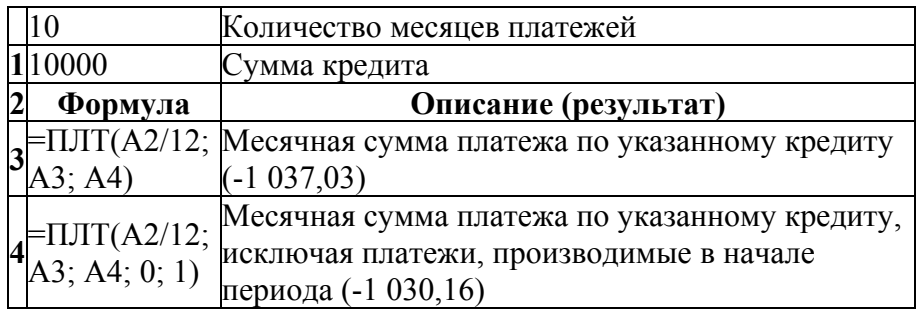

## **3.7. Определение величины платежа в погашение основной суммы**

Функция ОСПЛТ возвращает величину платежа в погашение основной суммы по инвестиции за данный период на основе постоянства периодических платежей и постоянства процентной ставки.

#### Синтаксис: **ОСПЛТ(ставка;период;кпер;пс;бс;тип)**

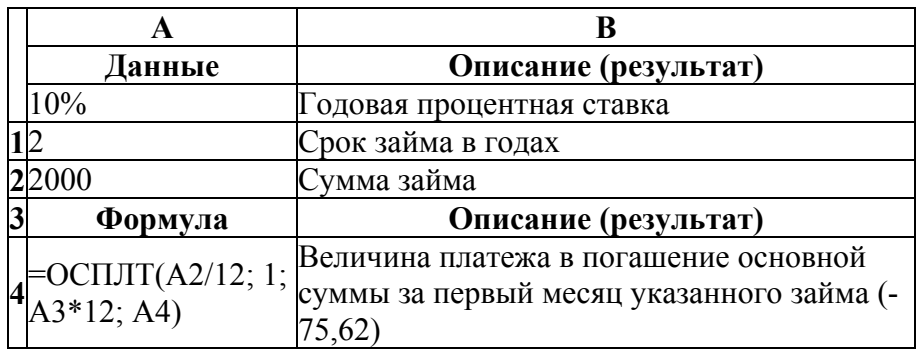

Таблица 8. Пример расчета с функцией ОСПЛТ

Примечание. Чтобы получить месячную процентную ставку, разделите годовую ставку на 12. Чтобы узнать количество выплат, умножьте количество лет кредита на 12.

## **3.8. Определение суммы платежей процентов**

Функция ПРПЛТ возвращает сумму платежей процентов по инвестиции за данный период на основе постоянства сумм периодических платежей и постоянства процентной ставки.

#### Синтаксис: **ПРПЛТ(ставка;период;кпер;пс;бс;тип)**

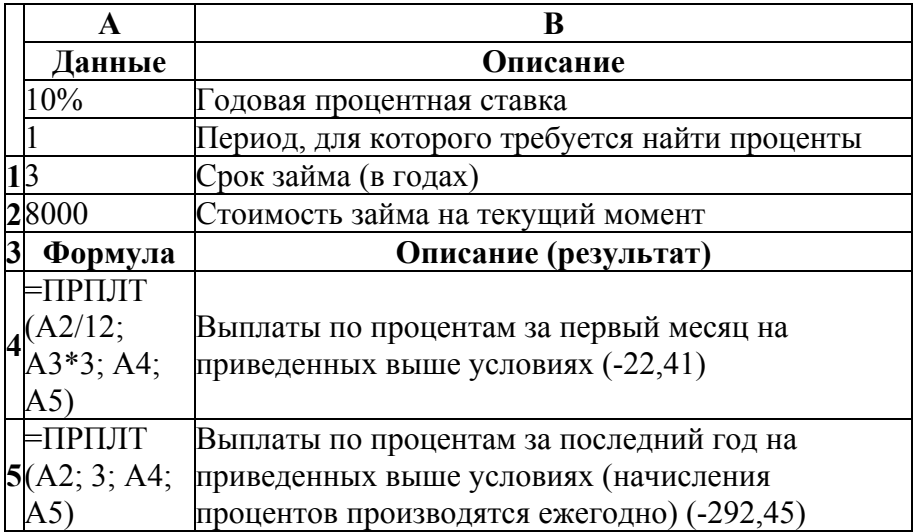

Таблица 9. Пример расчета с функцией ПРПЛТ

#### **3.9. Определение величины чистой приведенной стоимости инвестиции**

Функция ЧПС возвращает величину чистой приведенной стоимости инвестиции, используя ставку дисконтирования, а также стоимости будущих выплат (отрицательные значения) и поступлений (положительные значения).

## Синтаксис: **ЧПС(ставка;значение1;значение2; ...)**

**Ставка** — ставка дисконтирования за один период.

**Значение1, значение2,...** — от 1 до 29 аргументов, представляющих расходы и доходы.

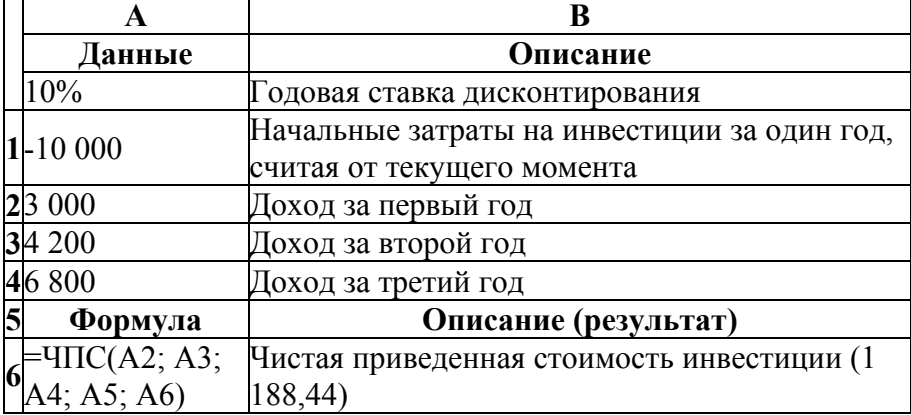

Таблица 10. Пример 1 расчета с функцией ЧПС

В примере 1 начальные затраты в 10 000 руб. были включены как одно из значений, поскольку выплата производилась в конце первого периода.

Таблица 11. Пример 2 расчета с функцией ЧПС

| Данные  | <b>Описание</b>                           |
|---------|-------------------------------------------|
|         | Годовая ставка дисконтирования. Она может |
| 8%      | представлять собой темп инфляции или      |
|         | процентную ставку по конкурирующим        |
|         | инвестициям.                              |
| -40-000 | Начальные затраты на инвестиции           |

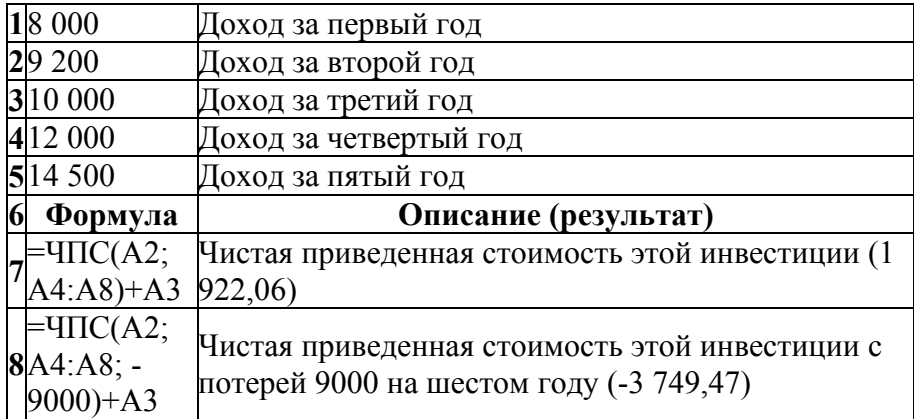

В примере 2 начальные затраты в 40 000 руб. не были включены как одно из значений, поскольку выплата производилась в начале первого периода.

#### **3.10. Определение чистой приведенной стоимости для денежных потоков**

Функция ЧИСТНЗ возвращает чистую приведенную стоимость для денежных потоков, которые не обязательно являются периодическими. Чтобы вычислить чистую приведенную стоимость для ряда периодических денежных потоков, следует использовать функцию ЧПС.

#### Синтаксис: **ЧИСТНЗ(ставка;значения;даты)**

**Ставка** — это ставка дисконтирования, применяемая к денежным потокам.

**Значения** — это ряд денежных потоков, соответствующий графику платежей приведенной в аргументе даты. Первый платеж является необязательным и соответствует выплате в начале инвестиции. Если первое значение является выплатой, оно должно быть отрицательным. Все последующие выплаты

дисконтируются на основе 365-дневного года. Ряд значений должен содержать по крайней мере одно положительное и одно отрицательное значения.

**Даты** — это расписание дат платежей, которое соответствует ряду денежных потоков. Первая дата означает начальную величину в графике платежей. Все другие даты должны быть позже этой даты, но могут идти в произвольном порядке.

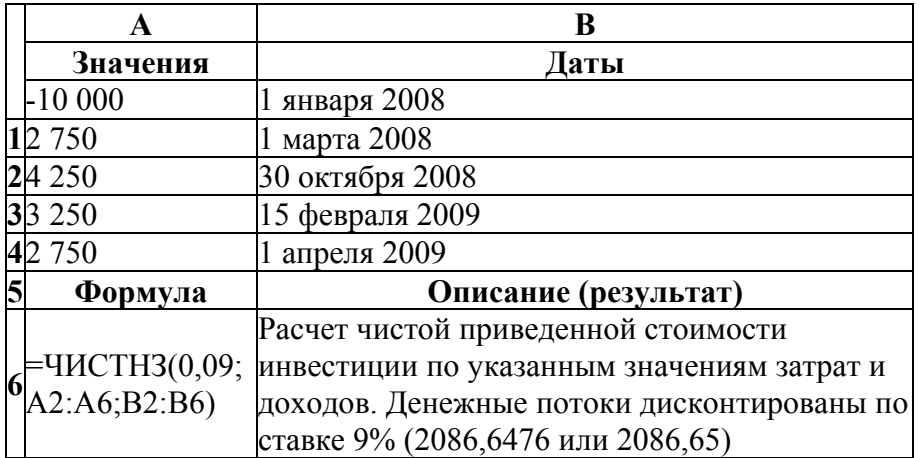

Таблица 12. Пример расчета с функцией ЧИСТНЗ

## **4. ВАРИАНТЫ ЗАДАНИЙ КОНТРОЛЬНОЙ РАБОТЫ.**

## *Вариант 1.*

- 1. Раскройте понятие экономической информации.
- 2. Перечислите составляющие информационной модели предприятия.
- 3. Какие реквизиты электронного документа обеспечивают его юридическую силу?
- 4. Что такое информационная система? Каковы основные задачи ИС?

5. Решить задачу, используя финансовые функции Excel.

Рассчитать, какая сумма окажется на счете, если 40 т. руб. положены на 22 года под 12% годовых. Проценты начисляются каждые полгода.

## *Вариант 2.*

- 1. Раскройте понятие информационной технологии.
- 2. На каких стадиях проектирования баз данных используются даталогические и семантические модели данных?
- 3. Что такое электронный документ, шаблон, форма?
- 4. Какие типы задач решаются в информационной системе?
- 5. Решить задачу, используя финансовые функции Excel.

Рассчитать, какая сумма окажется на счете, если 7 млн. руб. положены на 2 года под 12% годовых. Проценты начисляются каждые полгода.

#### *Вариант 3.*

- 1. Раскройте понятие информации.
- 2. Какие модели данных относятся к даталогическим? Приведите примеры.
- 3. Что понимается под безопасностью информационной системы?
- 4. Приведите классификацию информационных систем по уровню государственного управления с соответствующими примерами.
- 5. Решить задачу, используя финансовые функции Excel.

По вкладу размером 2 млн. руб. начисляется 10% годовых. Рассчитать, какая сумма будет на счете через 7 лет, если проценты начисляются ежемесячно.

## *Вариант 4.*

1. Раскройте понятие информационного процесса.

- 2. В чем суть инфологического моделирования? Приведите пример инфологической модели данных.
- 3. Что понимается под угрозой безопасности информационной системы?
- 4. Приведите классификацию информационных систем по уровню управления на предприятии с соответствующими примерами.
- 5. Решить задачу, используя финансовые функции Excel.

На сберегательный счет вносятся платежи по 500 руб. в начале каждого месяца. Рассчитать, какая сумма окажется на счете через 4 года при ставке 13,5% годовых.

## *Вариант 5.*

- 1. Раскройте понятие информационного пространства.
- 2. Перечислите основные правила преобразования ER-модели в реляционную.
- 3. Что может быть источником случайной угрозы безопасности информационной системы?
- 4. Что является основной составляющей информационной системы?
- 5. Решить задачу, используя финансовые функции Excel.

По облигации номиналом 500 тыс. руб., выпущенной на 5 лет, предусмотрен следующий порядок начисления процентов: первые два года – 13% годовых, в два последующих – 15%, а в последний год – 20%. Рассчитать будущую стоимость облигации по сложной процентной ставке.

## *Вариант 6.*

- 1. Раскройте понятие информационного ресурса.
- 2. Дайте определение банка данных? Что входит в его состав?
- 3. Перечислите виды умышленных угроз безопасности информационной системы.

- 4. Приведите классификацию информационных систем по функциональному признаку с соответствующими примерами.
- 5. Решить задачу, используя финансовые функции Excel.

Фирме потребуется 7 млн. руб. через 12 лет. Фирма готова положить деньги на депозит единым вкладом. Определить необходимую сумму текущего вклада, если ставка процента по нему составляет 16% в год.

## *Вариант 7.*

- 1. Раскройте понятие коммуникационной среды.
- 2. Чем является база данных для информационной модели?
- 3. Перечислите основные угрозы безопасности информации и нормального функционирования информационной системы.
- 4. Приведите классификацию информационных систем по сфере применения с соответствующими примерами.
- 5. Решить задачу, используя финансовые функции Excel.

Рассчитать текущую стоимость вклада, который через три года составит 25000 тыс. руб. при начислении 18% в год.

## *Вариант 8.*

- 1. Раскройте понятие информационного продукта.
- 2. Какая архитектура характерна для централизованной и распределенной базы данных?
- 3. Какие существуют пути несанкционированного доступа?
- 4. Приведите классификацию информационных систем по видам процессов управления с соответствующими примерами.
- 5. Решить задачу, используя финансовые функции Excel.

Определить суммарную стоимость обязательных ежемесячных (в начале месяца) платежей размером 100 тыс. руб. в течение 5 лет, если процентная ставка составляет 11% годовых.

## *Вариант 9.*

- 1. Какие требования предъявляются к экономической информации?
- 2. Раскройте понятие модели данных.
- 3. Что такое политика безопасности?
- 4. Приведите классификацию информационных систем по степени автоматизации информационных процессов с соответствующими примерами.
- 5. Решить задачу, используя финансовые функции Excel.

Определить текущую (суммарную) стоимость обязательных ежеквартальных (в конце квартала) платежей размером 750 тыс. руб. в течение 7 лет, если процентная ставка составляет 11 % годовых.

## *Вариант 10.*

- 1. Перечислите свойства информационной технологии.
- 2. Раскройте основные понятия модели «сущность-связь».
- 3. Какие обеспечивающие подсистемы входят в структуру системы информационной безопасности?
- 4. Приведите классификацию режимов работы информационных.
- 5. Решить задачу, используя финансовые функции Excel.

Рассчитать, через сколько лет вклад размером 1000 руб. достигнет величины 1 млн. руб., если годовая ставка процента по вкладу 18% и начисление процентов производится ежеквартально.

# *Вариант 11.*

- характеризуется свойство документируемости информационной технологии?
- 2. В чем отличие реляционных и объектно-ориентированных баз данных?
- 3. Перечислите методы обеспечения безопасности информации.

- 4. Что входит в состав обеспечивающих подсистем информационной системы?
- 5. Решить задачу, используя финансовые функции Excel.

Для обеспечения будущих расходов создается фонд. Средства в фонд поступают в виде постоянной годовой ренты. Размер разового платежа равен 14000 руб. На поступившие взносы начисляется 18% годовых. Необходимо определить, когда величина фонда будет равна 100000 руб.

## *Вариант 12.*

- 1. Чем характеризуется свойство надежности информационной технологии?
- 2. Что такое система управления базой данных? Какие задачи решает СУБД?
- 3. Раскройте понятие несимметричного шифрования данных. Где оно применяется?
- 4. Перечислите основные принципы создания информационной системы.
- 5. Решить задачу, используя финансовые функции Excel.

Ожидается, что ежегодные доходы от реализации проекта составят 63000 руб. Необходимо рассчитать срок окупаемости проекта, если инвестиции к началу поступления доходов составят 200000 руб., а норма дисконтирования 10%.

## *Вариант 13.*

- 1. Чем характеризуется свойство завершенности информационной технологии?
- 2. Раскройте понятие телеобработки.
- 3. Перечислите средства обеспечения безопасности информации.
- 4. Что такое CASE-технологии?
- 5. Решить задачу, используя финансовые функции Excel.

Компании потребуется 200000 руб. через два года. Она готова вложить 10000 сразу и по 5000 руб. каждый последующий месяц. Каким должен быть процент на инвестированные средства, чтобы получить необходимую сумму в конце второго года?

## *Вариант 14.*

- 1. Чем характеризуется свойство проверяемости информационной технологии?
- 2. Опишите архитектуру централизованной обработки данных.
- 3. Раскройте понятие электронной подписи.
- 4. Перечислите основные этапы создания информационной системы.

5. Решить задачу, используя финансовые функции Excel.

Рассчитать процентную ставку для четырехлетнего займа в 10000 руб. с ежемесячным погашением по 250 руб. при условии, что заем полностью погашается.

## *Вариант 15.*

- 1. Чем характеризуется свойство сложности информационной технологии?
- 2. Опишите архитектуру «файл-сервер».
- 3. Раскройте понятие симметричного шифрования данных. Где оно применяется?
- 4. Какова роль пользователя в создании информационной системы?
- 5. Решить задачу, используя финансовые функции Excel.

Рассчитать процентную ставку для трехлетнего займа в 10000 руб. с ежеквартальным погашением по 500 руб.

## *Вариант 16.*

1. Чем характеризуется свойство открытости информационной технологии?

- 2. Опишите технологию «клиент/сервер». Где она применяется?
- 3. Раскройте понятие электронных сертификатов.
- 4. Какими свойствами должна обладать информационная система? Решить задачу, используя финансовые функции Excel.
- 5. Решить задачу, используя финансовые функции Excel.

Какой должна быть процентная ставка по вкладу размером 1000 руб., если его величина к концу года составила 3200 руб., а проценты начислялись ежемесячно?

## *Вариант 17.*

- 1. Чем характеризуется свойство унифицированности информационной технологии?
- 2. Опишите технологию многоуровневый «клиент/сервер».
- 3. Какие реквизиты электронного документа обеспечивают его юридическую силу?
- 4. Раскройте понятие корпоративной информационной системы.
- 5. Решить задачу, используя финансовые функции Excel.

Определить размеры периодических взносов в фонд размером 100 млн. руб., сформированный за два года ежемесячными платежами, если процентная ставка составляет 18% годовых.

#### *Вариант 18.*

- 1. Чем характеризуется свойство формализованности информационной технологии?
- 2. Опишите архитектуру распределенной системы управления базой данных.
- 3. Что такое электронный документ, шаблон, форма?
- 4. Какие методы управления лежат в основе корпоративных информационных систем?
- 5. Решить задачу, используя финансовые функции Excel.

Определить размер ежегодного погашения займа размером 50 млн. руб., выданного на 4 года под 28% годовых.

## *Вариант 19.*

- 1. Чем характеризуется свойство ресурсоемкости информационной технологии?
- 2. Что такое хранилище данных? Какие задачи оно решает?
- 3. Что понимается под безопасностью информационной системы?
- 4. Перечислите основные стадии организации корпоративных информационных систем.
- 5. Решить задачу, используя финансовые функции Excel.

Вычислить платежи по процентам за первый месяц от трехгодичного займа в 900 тыс. руб. из расчета 11% годовых.

## *Вариант 20.*

- 1. Чем характеризуется свойство защищенности информационной технологии?
- 2. Что такое база знаний, искусственный интеллект? Какие задачи решает экспертная система?
- 3. Что понимается под угрозой безопасности информационной системы?
- 4. Как оценивается экономическая эффективность информационной системы?
- 5. Решить задачу, используя финансовые функции Excel.

За счет ежегодных отчислений в течение 7 лет был сформирован фонд в 70000 тыс. руб. Определить, какой доход принесли вложения за последний год, если годовая ставка составляла 17,5%.

## *Вариант 21.*

1. Чем характеризуется свойство безопасности информационной технологии?

- 2. Перечислите составляющие информационной модели предприятия.
- 3. Что может быть источником случайной угрозы безопасности информационной системы?
- 4. Раскройте суть технологии исследования финансовохозяйственной деятельности. Приведите примеры автоматизированных систем, использующих эти технологии.
- 5. Решить задачу, используя финансовые функции Excel.

Рассчитать сумму основных выплат за каждый период по трехгодичному займу размером в 9000 тыс. руб., выданного под 18% годовых.

## *Вариант 22.*

- 1. Чем характеризуется свойство эффективности информационной технологии?
- 2. На каких стадиях проектирования баз данных используются даталогические и семантические модели данных?
- 3. Перечислите виды умышленных угроз безопасности информационной системы.
- 4. Раскройте суть автоматизации операционных задач управления предприятием. Приведите примеры таких систем автоматизации.
- 5. Решить задачу, используя финансовые функции Excel.

Инвестиции в проект к концу первого года его реализации составят 50000 руб. В последующие три года ожидаются годовые доходы по проекту 5000 руб., 6200 руб., 8800 руб. Издержки привлечения капитала 10%. Рассчитать чистую текущую стоимость проекта.

## *Вариант 23.*

1. Какие информационные технологии относятся к базовым (обеспечивающим)?

- 2. Какие модели данных относятся к даталогическим? Приведите примеры.
- 3. Перечислите основные угрозы безопасности информации и нормального функционирования информационной системы.
- 4. Какие задачи решают системы автоматизации прогнозирования и текущего планирования? Приведите примеры таких систем автоматизации.
- 5. Решить задачу, используя финансовые функции Excel.

Затраты по проекту в начальный момент его реализации составляют 67000 руб., а ожидаемые доходы за первые пять лет: 9000, 10200, 12000, 15000 и 16500 руб. На шестой год ожидается убыток в 7000 руб. Цена капитала 10% годовых. Рассчитать чистую текущую стоимость проекта.

#### *Вариант 24.*

- 1. Какие информационные технологии относятся к прикладным (функциональным)?
- 2. В чем суть инфологического моделирования? Приведите пример инфологической модели данных.
- 3. Какие существуют пути несанкционированного доступа?
- 4. Раскройте суть автоматизации стратегических задач управления. Приведите примеры таких систем автоматизации.
- 5. Решить задачу, используя финансовые функции Excel.

Определите эффективность инвестиции размером 100 млн. руб., если ожидаемые ежемесячные доходы за первые пять месяцев составят соответственно 15, 20, 45, 70 и 100 млн. руб. Издержки привлечения капитала составляют 13,5%.

#### *Вариант 25.*

1. Пересилите инструментальные средства информационной технологии.

- 2. Перечислите основные правила преобразования ER-модели в реляционную.
- 3. Что такое политика безопасности?
- 4. Раскройте суть технологии стратегического корпоративного планирования. Какие системы автоматизации применяют такие технологии? Приведите примеры.
- 5. Решить задачу, используя финансовые функции Excel.

Фирма собирается в 1990 году вложить 150000 руб. в приобретение нового оборудования. Ожидается, что внедрение оборудования обеспечит получение на протяжении шести лет, начиная с 1991 года, чистых доходов в 25000,30000,35000,40000,45000 и 50000 руб. соответственно. Принятая норма дисконта равна 10%. Определить экономическую эффективность проекта, на основе расчета НПЗ показать, к концу какого года обеспечивается возмещение произведенных затрат.

## *Вариант 26.*

- 1. Что включают в себя организационные средства информационной технологии?
- 2. Дайте определение банка данных? Что входит в его состав?
- 3. Какие обеспечивающие подсистемы входят в структуру системы информационной безопасности?
- 4. Раскройте суть технологии автоматизации аналитических исследований. Какие системы автоматизации применяют такие технологии? Приведите примеры.
- 5. Решить задачу, используя финансовые функции Excel.

Вложение на дату 12.03.94 суммы в 1500 руб. обеспечивает получение 02.07.94 суммы в 60 руб. и 23.08.95 суммы в 80 руб. Определить эффективность операции при норме дисконта в 10%.

## *Вариант 27.*

1. Что входит в состав технических средств информационной технологии?

- 2. Чем является база данных для информационной модели?
- 3. Перечислите методы обеспечения безопасности информации.
- 4. Раскройте суть технологии автоматизации управления в масштабах всего предприятия. Какие системы автоматизации применяют такие технологии? Приведите примеры.
- 5. Решить задачу, используя финансовые функции Excel.

Рассчитать, какая сумма окажется на счете, если 40 т. руб. положены на 22 года под 12% годовых. Проценты начисляются каждые полгода.

## *Вариант 28.*

- 1. Что входит в состав программных средств информационной технологии?
- 2. Какая архитектура характерна для централизованной и распределенной базы данных?
- 3. Раскройте понятие несимметричного шифрования данных. Где оно применяется?
- 4. Что такое информационная система? Каковы основные задачи ИС?
- 5. Решить задачу, используя финансовые функции Excel.

Рассчитать, какая сумма окажется на счете, если 7 млн. руб. положены на 2 года под 12% годовых. Проценты начисляются каждые полгода.

## *Вариант 29.*

- 1. Что входит в состав технических средств информационной технологии?
- 2. Раскройте понятие модели данных.
- 3. Перечислите средства обеспечения безопасности информации.
	- 26
- 4. Что входит в состав обеспечивающих подсистем информационной системы?
- 5. Решить задачу, используя финансовые функции Excel.

По вкладу размером 2 млн. руб. начисляется 10% годовых. Рассчитать, какая сумма будет на счете через 7 лет, если проценты начисляются ежемесячно.

## *Вариант 30.*

- 1. Что входит в состав лингвистических средств информационной технологии?
- 2. Раскройте основные понятия модели «сущность-связь».
- 3. Раскройте понятие электронной подписи.
- 4. Перечислите основные принципы создания информационной системы.
- 5. Решить задачу, используя финансовые функции Excel.

На сберегательный счет вносятся платежи по 500 руб. в начале каждого месяца. Рассчитать, какая сумма окажется на счете через 4 года при ставке 13,5% годовых.

## *Вариант 31.*

- 1. Что входит в состав информационного обеспечения ИТ?
- 2. В чем отличие реляционных и объектно-ориентированных баз данных?
- 3. Раскройте понятие симметричного шифрования данных. Где оно применяется?
- 4. Что такое CASE-технологии?
- 5. Решить задачу, используя финансовые функции Excel.

По облигации номиналом 500 тыс. руб., выпущенной на 5 лет, предусмотрен следующий порядок начисления процентов: первые два года – 13% годовых, в два последующих – 15%, а в последний год – 20%. Рассчитать будущую стоимость облигации по сложной процентной ставке.

## *Вариант 32.*

- 1. Что входит в состав математического обеспечения ИТ?
- 2. Что такое система управления базой данных? Какие задачи решает СУБД?
- 3. Раскройте понятие электронных сертификатов.
- 4. Перечислите основные этапы создания информационной системы.
- 5. Решить задачу, используя финансовые функции Excel.

Фирме потребуется 7 млн. руб. через 12 лет. Фирма готова положить деньги на депозит единым вкладом. Определить необходимую сумму текущего вклада, если ставка процента по нему составляет 16% в год.

## *Вариант 33.*

- 1. Что входит в состав правового обеспечения ИТ?
- 2. Раскройте понятие телеобработки.
- 3. Какие реквизиты электронного документа обеспечивают его юридическую силу?
- 4. Какова роль пользователя в создании информационной системы?
- 5. Решить задачу, используя финансовые функции Excel.

Рассчитать текущую стоимость вклада, который через три года составит 25000 тыс. руб. при начислении 18% в год.

## *Вариант 34.*

- 1. Что входит в состав эргономического обеспечения ИТ?
- 2. Опишите архитектуру централизованной обработки данных.
- 3. Что понимается под безопасностью информационной системы?
- 4. Какими свойствами должна обладать информационная система?
- 5. Решить задачу, используя финансовые функции Excel.

Определить суммарную стоимость обязательных ежемесячных (в начале месяца) платежей размером 100 тыс. руб. в течение 5 лет, если процентная ставка составляет 11% годовых.

## *Вариант 35.*

- 1. Для чего предназначены универсальные ЭВМ? Приведите примеры универсальных ЭВМ.
- 2. Опишите архитектуру «файл-сервер».
- 3. Что понимается под угрозой безопасности информационной системы?
- 4. Раскройте понятие корпоративной информационной системы. Решить задачу, используя финансовые функции Excel.

5. Решить задачу, используя финансовые функции Excel.

Определить текущую (суммарную) стоимость обязательных ежеквартальных (в конце квартала) платежей размером 750 тыс. руб. в течение 7 лет, если процентная ставка составляет 11 % годовых.

## *Вариант 36.*

- 1. Для чего предназначены проблемно-ориентированные вычислительные средства? Приведите примеры проблемноориентированные вычислительных средств.
- 2. Опишите технологию «клиент/сервер». Где она применяется?
- 3. Что может быть источником случайной угрозы безопасности информационной системы?
- 4. Какие методы управления лежат в основе корпоративных информационных систем?
- 5. Решить задачу, используя финансовые функции Excel.

Рассчитать, через сколько лет вклад размером 1000 руб. достигнет величины 1 млн. руб., если годовая ставка процента по вкладу 18% и начисление процентов производится ежеквартально.

## *Вариант 37.*

- 1. Для чего предназначены специализированные вычислительные средства? Приведите примеры специализированных вычислительных средств.
- 2. Опишите технологию многоуровневый «клиент/сервер».
- 3. Перечислите виды умышленных угроз безопасности информационной системы.
- 4. Как оценивается экономическая эффективность информационной системы?
- 5. Решить задачу, используя финансовые функции Excel.

Для обеспечения будущих расходов создается фонд. Средства в фонд поступают в виде постоянной годовой ренты. Размер разового платежа равен 14000 руб. На поступившие взносы начисляется 18% годовых. Необходимо определить, когда величина фонда будет равна 100000 руб.

## *Вариант 38.*

- 1. Приведите классификацию ЭВМ по размерам и функциональным возможностям.
- 2. Опишите архитектуру распределенной системы управления базой данных.
- 3. Перечислите основные угрозы безопасности информации и нормального функционирования информационной системы.
- 4. Раскройте суть автоматизации операционных задач управления предприятием.
- 5. Решить задачу, используя финансовые функции Excel.

Ожидается, что ежегодные доходы от реализации проекта составят 63000 руб. Необходимо рассчитать срок окупаемости проекта, если инвестиции к началу поступления доходов составят 200000 руб., а норма дисконтирования 10%.

## *Вариант 39.*

- 1. Что такое сервер? Приведите примеры специализированных серверов.
- 2. Что такое хранилище данных? Какие задачи оно решает?
- 3. Что такое политика безопасности?
- 4. Какие задачи решают системы автоматизации прогнозирования и текущего планирования? Приведите примеры таких систем автоматизации.
- 5. Решить задачу, используя финансовые функции Excel.

Компании потребуется 200000 руб. через два года. Она готова вложить 10000 сразу и по 5000 руб. каждый последующий месяц. Каким должен быть процент на инвестированные средства, чтобы получить необходимую сумму в конце второго года?

## *Вариант 40.*

- 1. Приведите классификацию программных средств ИТ.
- 2. Что такое база знаний, искусственный интеллект? Какие задачи решает экспертная система?
- 3. Какие обеспечивающие подсистемы входят в структуру системы информационной безопасности?
- 4. Раскройте суть автоматизации стратегических задач управления. Приведите примеры таких систем автоматизации.

5. Решить задачу, используя финансовые функции Excel.

Рассчитать процентную ставку для четырехлетнего займа в 10000 руб. с ежемесячным погашением по 250 руб. при условии, что заем полностью погашается.

## *Вариант 41.*

- 1. Какие задачи решает системное программное обеспечение? Какие программы относятся к данному классу ПО?
- 2. Раскройте понятие телеобработки.
- 3. Перечислите методы обеспечения безопасности информации.

- 4. Раскройте суть технологии стратегического корпоративного планирования. Какие системы автоматизации применяют такие технологии? Приведите примеры.
- 5. Решить задачу, используя финансовые функции Excel.

Рассчитать процентную ставку для трехлетнего займа в 10000 руб. с ежеквартальным погашением по 500 руб.

## *Вариант 42.*

- 1. Какие задачи решает прикладное программное обеспечение? Какие программы относятся к данному классу ПО?
- 2. Опишите архитектуру централизованной обработки данных.
- 3. Раскройте понятие несимметричного шифрования данных. Где оно применяется?
- 4. Раскройте суть технологии автоматизации аналитических исследований. Какие системы автоматизации применяют такие технологии? Приведите примеры.
- 5. Решить задачу, используя финансовые функции Excel.

Какой должна быть процентная ставка по вкладу размером 1000 руб., если его величина к концу года составила 3200 руб., а проценты начислялись ежемесячно?

## *Вариант 43.*

- 1. Какие задачи решают инструментальные системы? Приведите примеры систем программирования.
- 2. Опишите архитектуру «файл-сервер».
- 3. Перечислите средства обеспечения безопасности информации.
- 4. Раскройте суть технологии автоматизации управления в масштабах всего предприятия. Какие системы автоматизации применяют такие технологии? Приведите примеры.
- 5. Решить задачу, используя финансовые функции Excel.

Определить размеры периодических взносов в фонд размером 100 млн. руб., сформированный за два года ежемесячными платежами, если процентная ставка составляет 18% годовых.

## *Вариант 44.*

- 1. Какие виды технологических операций лежат в основе классификации информационных технологий? Приведите примеры.
- 2. Опишите технологию «клиент/сервер». Где она применяется?
- 3. Раскройте понятие электронной подписи.
- 4. Приведите классификацию информационных систем по степени автоматизации информационных процессов с соответствующими примерами.
- 5. Решить задачу, используя финансовые функции Excel.

Определить размер ежегодного погашения займа размером 50 млн. руб., выданного на 4 года под 28% годовых.

## *Вариант 45.*

- 1. Перечислите возможные признаки классификации информационных технологий.
- 2. Опишите архитектуру распределенной системы управления базой данных.
- 3. Раскройте понятие симметричного шифрования данных. Где оно применяется?
- 4. Приведите классификацию информационных систем по видам процессов управления с соответствующими примерами.
- 5. Решить задачу, используя финансовые функции Excel.

Вычислить платежи по процентам за первый месяц от трехгодичного займа в 900 тыс. руб. из расчета 11% годовых.

#### **СПИСОК ЛИТЕРАТУРЫ**

- 1. Черняков, М.В. Основы информационных технологий. Учебник для вузов / М.В. Черняков, А.С. Петрушин: – М.: ИКЦ «Академкнига», 2007. – 406 с., ил.
- 2. Ибушева, О.В. Информационные технологии в экономике: Текст лекций / О.В. Ибушева, А.Р. Нигматуллина, Н.Н. Саримов – Нижнекамск: Нижнекамский рег. уч.-мет. Центр, 2007. – 140 с.
- 3. Ибушева, О.В. Информационные технологии в делопроизводсвте: Текст лекций / О.В. Ибушева. делопроизводсвте: Текст лекций / О.В. Руженский, Н.Н. Саримов – Нижнекамск: Нижнекамский химико-технологический институт (филиал) КГТУ, 2010. – 112 с.
- 4. Ибушева, О.В. Интернет технологии поиска и получения деловой информации: Текст лекций / О.В. Ибушева,

О.В. Руженский, Н.Н. Саримов – Нижнекамск: Нижнекамский химико-технологический институт (филиал) КГТУ, 2010. – 42 с.

## **СОДЕРЖАНИЕ**

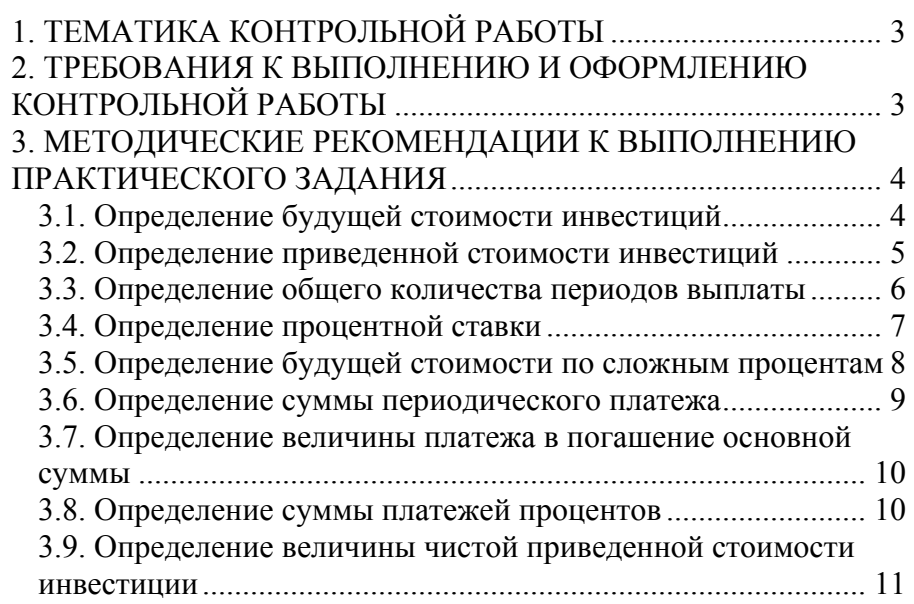

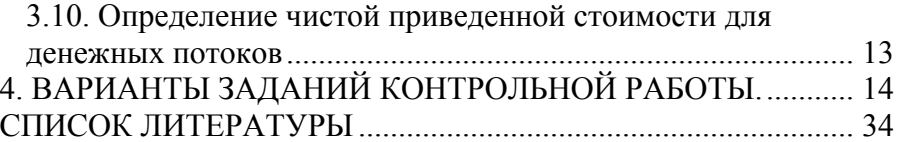

## **ПРИЛОЖЕНИЕ**

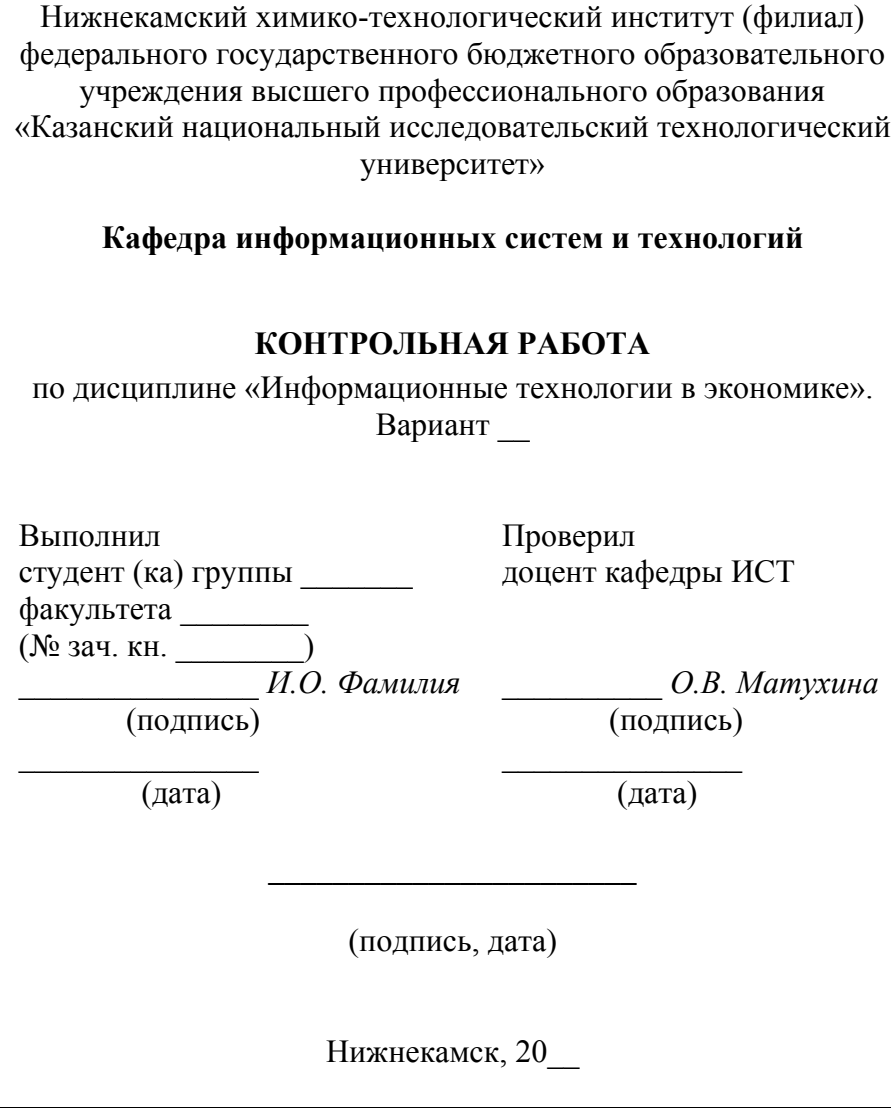

**Учебное издание**

**Матухина О.В.**  кандидат физико-математических наук

**Саримов Н.Н.**  кандидат физико-математических наук

# **ИНФОРМАЦИОННЫЕ ТЕХНОЛОГИИ**

## МЕТОДИЧЕСКИЕ УКАЗАНИЯ ДЛЯ СТУДЕНТОВ ЗАОЧНОЙ ФОРМЫ ОБУЧЕНИЯ

Корректор Габдурахимова Т.М. Худ. редактор Федорова Л.Г.

Сдано в набор 18.03.2013 Подписано в печать 02.04.2013. Бумага писчая. Гарнитура Таймс. Усл. печ. л. 2,3. Тираж 100. Заказ №19.

НХТИ (филиал) ФГОУ ВПО «КНИТУ», г. Нижнекамск, 423570, ул.30 лет Победы, д.5а.